## Amazonデータ取り込みのフィルタ設定変更について

Amazonデータで「コンビニ決済 (CVS)」のデータを元払として取り込みするために 以下のように設定を行っている場合、バージョンアップ後に修正が必要です。 ※「代引」のみの設定を行っている場合に限り、設定変更が必要です。

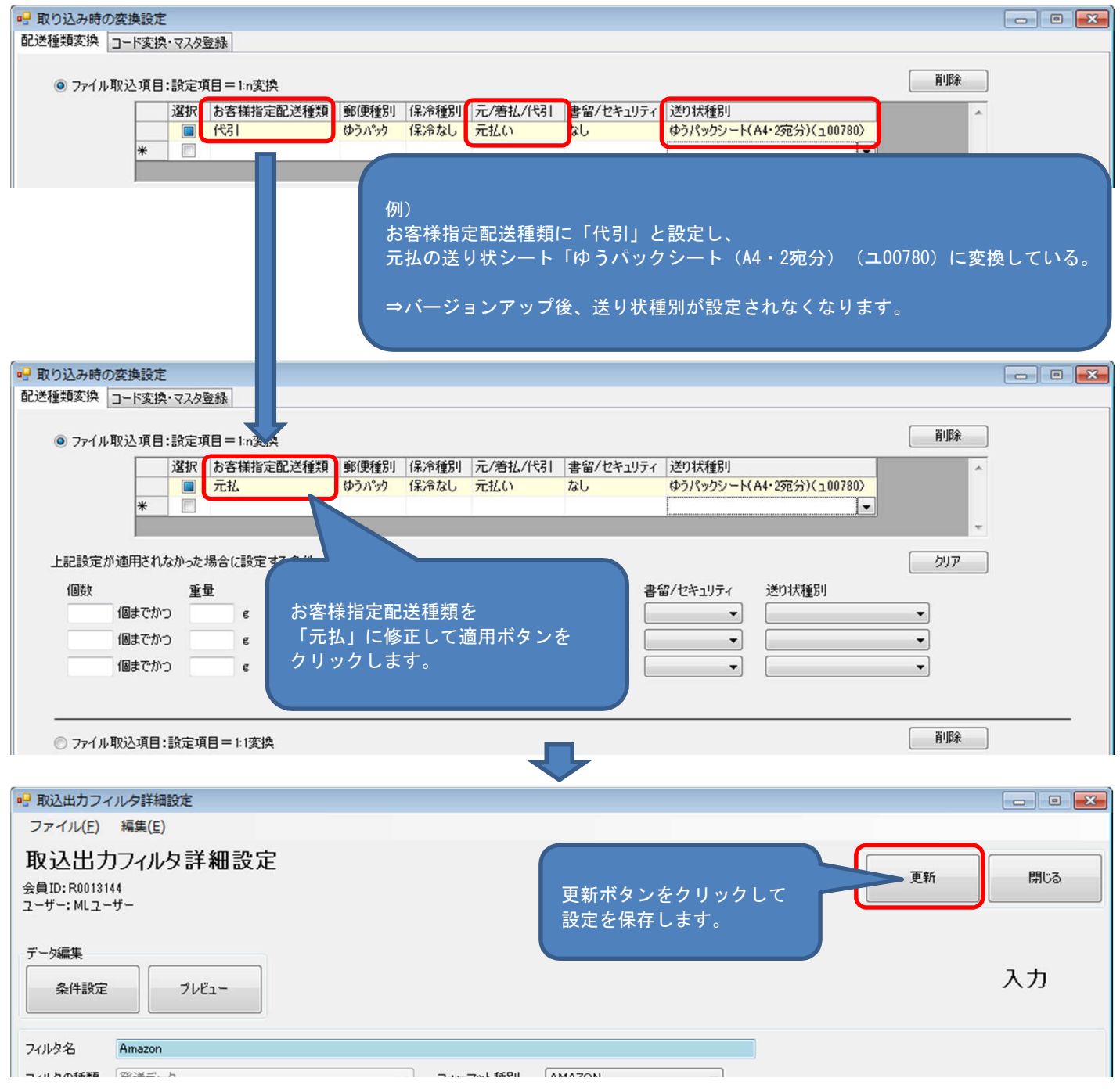

## ■バージョンアップ後の設定変更が不要な例

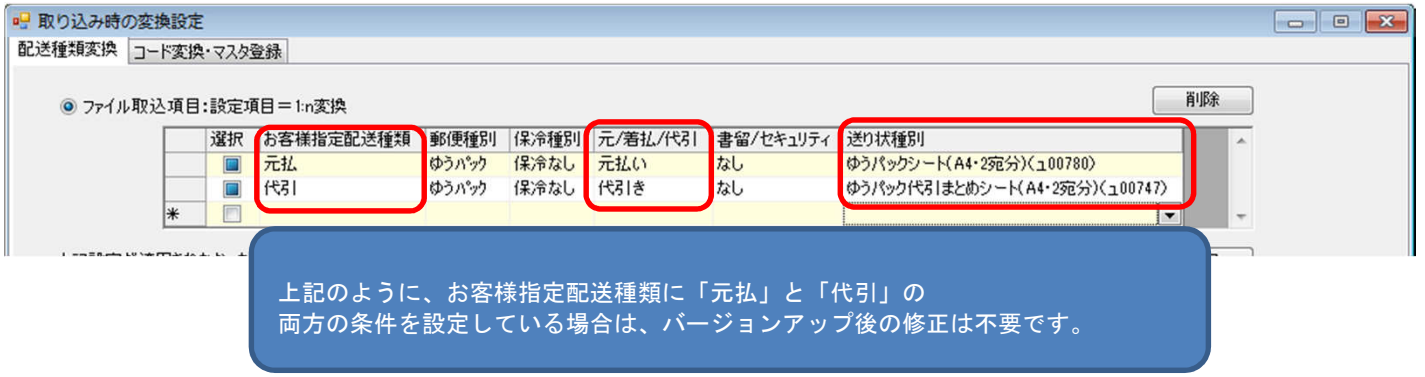